## **Design Engineering Mobile Workstations Compared**

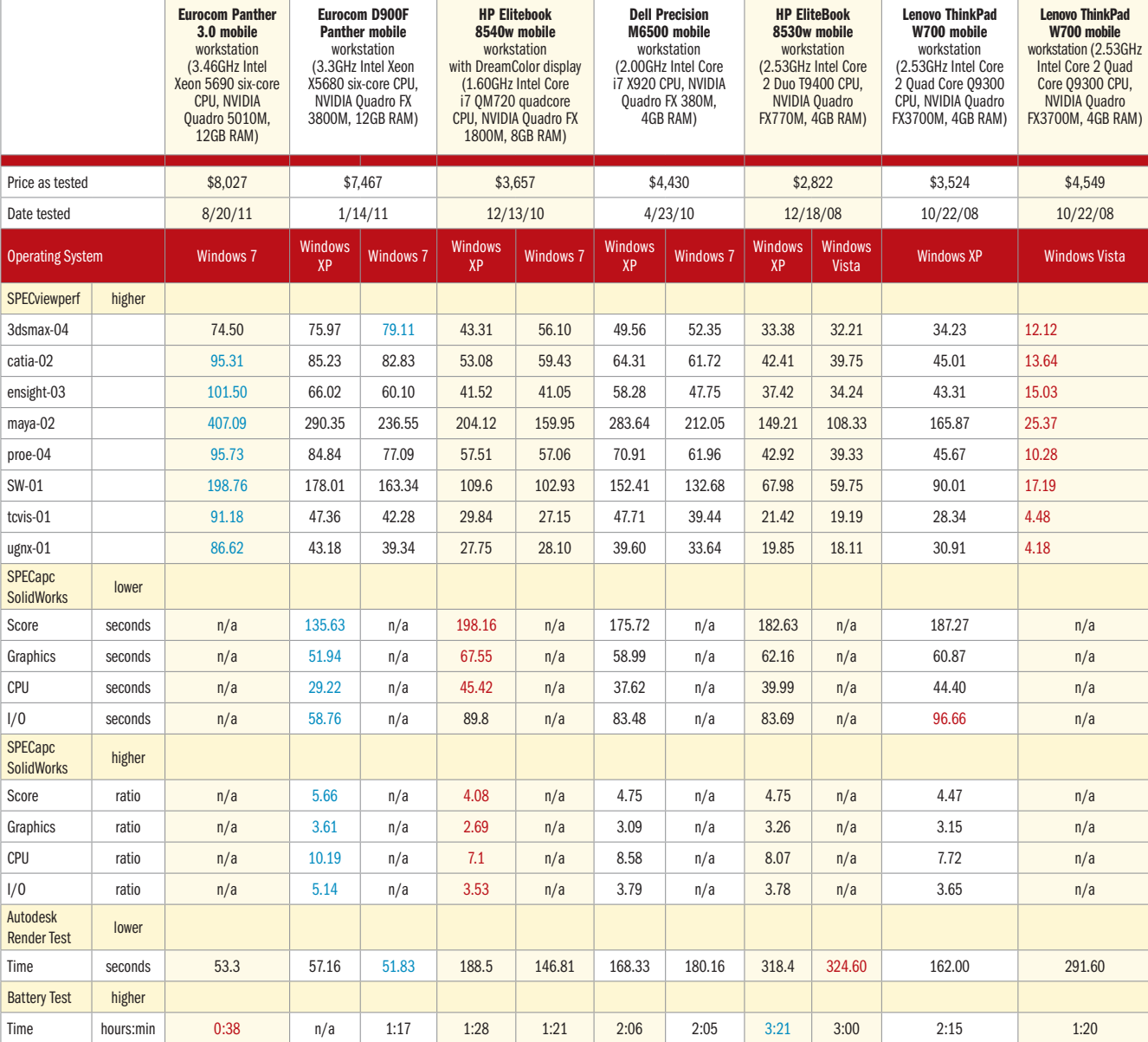

Numbers in blue indicate best recorded results. Numbers in red indicate worst recorded results.